Prof. Dr. Stefan Brass 14.12.2020 PD Dr. Alexander Hinneburg Institut fur Informatik ¨ MLU Halle-Wittenberg

## Einführung in Datenbanken  $-$  Übungsblatt 7 (Selbstverbund, Unteranfragen)  $-$

Organisatorische Hinweise:

- Einsendeschluss ist Montag, der 04.01.2021,  $18^{00}$ .
- Ihre Lösungen laden Sie bitte in die Übungsplattform in StudIP hoch ( $\lceil \text{StudIP} \rceil$ [Eintrag der Vorlesung\],](https://studip.uni-halle.de/dispatch.php/course/overview?cid=d4f903d7de571cc5deb725511c0b31b9) Reiter "Übungsplattform", dann auf "Weiter zu ... Übungsplattform").
- Bitte geben Sie die Hausaufgaben als einfache Textdatei mit der Endung .sql ab. Alle Zusatzangaben müssen mit -- als Kommentar gekennzeichnet werden.
- Hausaufgaben müssen einzeln bearbeitet werden. "Zu ähnliche Lösungen" führen matsaufgaben mussen einzem bearbener werden. "Zu ammene Ebsungen Tunten automatisch zu 0 Punkten für alle Beteiligten. Das gilt auch dann, wenn Sie nicht direkt abgeschrieben haben, sondern nur zufällig die gleiche Quelle benutzt haben.
- Probieren Sie Ihre Anfragen mit dem Adminer aus:

[\[https://dbs.informatik.uni-halle.de/edb?pgsql=db&](https://dbs.informatik.uni-halle.de/edb?pgsql=db&username=student_gast&db=postgres&ns=) username=student [gast&db=postgres&ns=\]](https://dbs.informatik.uni-halle.de/edb?pgsql=db&username=student_gast&db=postgres&ns=)

Die Zugangsdaten unserer Installation stehen in StudIP, Reiter "Adminer".

- Anfragen, die Syntaxfehler enthalten, werden höchstwahrscheinlich mit 0 Punkten bewertet. Nutzen Sie notfalls rechtzeitig das Forum in StudIP, um Hilfe zu bekommen.
- Verwenden Sie in Ihren Anfragen nur Informationen, die in der Aufgabenstellung erwähnt sind. Ihre Anfrage muss mit beliebigen DB-Zuständen funktionieren, nicht nur dem Beispiel-Zustand.
- Schreiben Sie keinen Schema-Namen in die Anfrage. Bei der automatischen Vorkorrektur heißt das Schema eventuell anders.
- Es können auch Punkte für schlechten Stil abgezogen werden. Z.B. sollten Sie sinnvolle Namen für die Tupelvariablen wählen. Bemühen Sie sich auch um gute Formatierung. Vermeiden Sie unnötige Verbunde oder andere unnötigen Komplikationen.
- Ihre Anfragen sollen keine Duplikate liefern (in keinem Zustand, der die Integritätsbedingungen erfüllt). Für ein überflüssiges DISTINCT wird allerdings auch ein Punkt abgezogen.

## Hausaufgabe 7 (15 Punkte)

Wählen Sie die schon bekannte Datenbanken der US-Präsidenten (bis George Busch senior). Im Adminer ist es das Schema president\_public. Die Datenbank besteht aus den folgenden Tabellen:

- state(state\_name, admin\_entered, year\_entered)
- president(pres name, birth year, years serv, death age, party, state born→state)
- pres hobby(pres name→president, hobby)
- administration(admin nr, pres name→president, year inaugurated)
- admin pr vp((admin nr, pres name)→administration, vice pres name)
- pres marriage(pres name→president, spouse name, pr age, sp age, nr\_children, mar\_year)
- election(election year, candidate, votes, winner loser indic)

Sie bekommen jeweils 5 Punkte für jede der folgenden drei Anfragen, davon einen für den Kommentar zu DISTINCT.

a) Wer hat eine Wahl verloren (Wert 'L' für winner\_loser\_indic in election) und später noch eine Wahl gewonnen ( $W'$ )?

Falls Sie DISTINCT verwenden, schreiben Sie als Kommentar eine kurze Begründung dazu, warum die Anfrage sonst Duplikate liefern könnte. Falls Sie kein DISTINCT verwenden, schreiben Sie als Kommentar eine Erklärung, warum die Anfrage niemals Duplikate liefern kann.

Die erwartete Antwort ist:

$$
\fbox{\hbox{\small\it candidate}\hbox{\small\it Adams\hbox{\small\it J}}}
$$

1 Datensatz

(Die Daten zu Wahlen in der Datenbank sind leider unvollständig, wundern Sie sich also nicht uber die geringe Anzahl von Ergebnissen.) ¨

b) Welche Präsidenten haben die Hobbies "Riding" und "Golf"? Gesucht sind nur Präsidenten die haben die Lotten die Lotten die haben der der die haben der der koning versiche eine Schwarze der der der der der der der der de denten die beide Hobbies haben, nicht etwa Präsidenten, die das eine oder das andere Hobby haben. Geben Sie das Geburtsjahr des Präsidenten mit aus und sortieren Sie die Ausgabe nach diesem Geburtsjahr.

Sie dürfen bei dieser Anfrage keine Unteranfragen verwenden.

Erklären Sie wieder, warum bzw. warum nicht Sie DISTINCT verwenden.

Die erwartete Antwort ist:

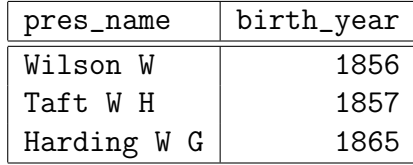

3 Datensätze

c) Welche Präsidenten (bzw. Präsidentschaftskandidaten) haben keine Wahl verloren, bevor Sie eine Wahl gewonnen haben? Geben Sie das Jahr der gewonnenen Wahl mit aus und sortieren Sie die Ausgabe danach. (Hinweis: Clinton steht in der Datenbank noch als Kandidat, der die Wahl 1992 gewonnen hat, aber nicht als Präsident. Er soll mit berücksichtigt werden.)

Begründen Sie bitte kurz die Verwendung bzw. Nicht-Verwendung von DISTINCT. Die erwartete Antwort ist:

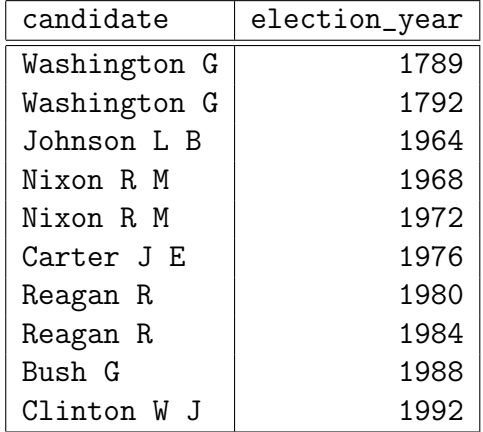

10 Datensätze

(Wieder fällt auf, dass die Datenbank bei den Wahlen eine große Lücke hat.)